Документ подписан <mark>простой электронной додлисью</mark> и высшего образования Российской Федерации Информация о владельце:<br>ФИО: Кандрацина Седеральное государственное автономное образовательное учреждение Должность: И.о. ректора ФГАОУ ВО «Самарский государст**вень и ти е толо бразования «Самарский государственный экономический университет» Институт** Институт экономики предприятий ФИО: Кандрашина Елена Александровна университет» Дата подписания: 25.07.2024 15:36:52 Уникальный программный ключ: 2db64eb9605ce27edd3b8e8fdd32c70e0674ddd2

**Кафедра** Учета, анализа и экономической безопасности

**УТВЕРЖДЕНО** Ученым советом Университета (протокол № 10 от 30 мая 2024 г. )

# **РАБОЧАЯ ПРОГРАММА**

**Наименование дисциплины** Б1.В.08 Лабораторный практикум 1С

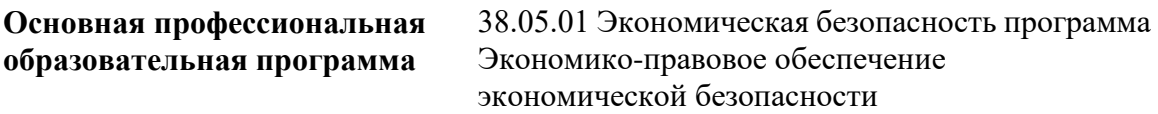

Квалификация (степень) выпускника Экономист

# **Министерство науки и высшего образования Российской Федерации Федеральное государственное автономное образовательное учреждение высшего образования «Самарский государственный экономический университет»**

- **Институт** Институт экономики предприятий
- **Кафедра** Учета, анализа и экономической безопасности

# **АННОТАЦИЯ**

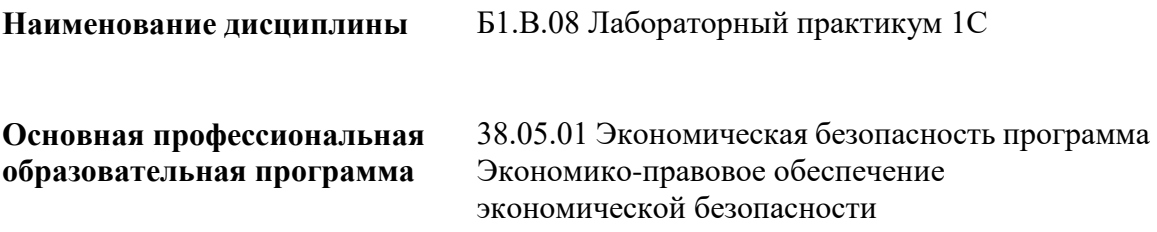

# **Министерство науки и высшего образования Российской Федерации Федеральное государственное автономное образовательное учреждение высшего образования «Самарский государственный экономический университет»**

**Институт** Институт экономики предприятий

**Кафедра** Учета, анализа и экономической безопасности

## **УТВЕРЖДЕНО**

Ученым советом Университета (протокол № 10 от 30 мая 2024 г. )

### **ФОНД ОЦЕНОЧНЫХ СРЕДСТВ ДЛЯ ПРОВЕДЕНИЯ ПРОМЕЖУТОЧНОЙ АТТЕСТАЦИИ**

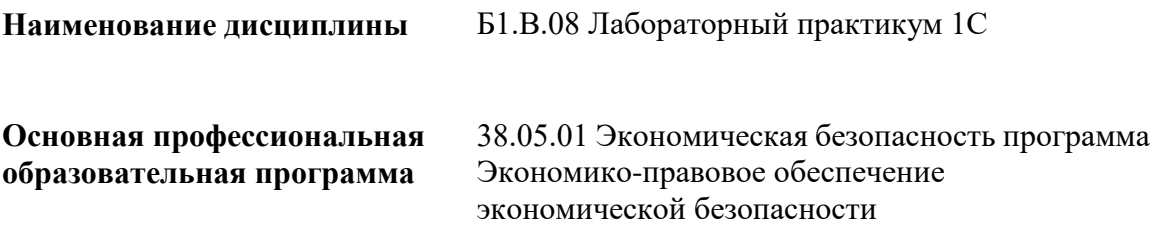

- 1 Место дисциплины в структуре ОП
- 2 Планируемые результаты обучения по дисциплине, обеспечивающие достижение планируемых результатов обучения по программе
- 3 Объем и виды учебной работы
- 4 Содержание дисциплины
- 5 Материально-техническое и учебно-методическое обеспечение дисциплины
- 6 Фонд оценочных средств по дисциплине
- 6.1 Контрольные мероприятия по дисциплине
- 6.2 Планируемые результаты обучения по дисциплине, обеспечивающие достижение планируемых результатов обучения по программе
- 6.3 Паспорт оценочных материалов
- 6.4 Оценочные материалы для текущего контроля
- 6.5 Оценочные материалы для промежуточной аттестации
- 6.6 Шкалы и критерии оценивания по формам текущего контроля и промежуточной аттестации

Целью изучения дисциплины является формирование результатов обучения, обеспечивающих достижение планируемых результатов освоения образовательной программы.

### **1. Место дисциплины в структуре ОП**

Дисциплина Лабораторный практикум 1С входит в часть, формируемая участниками образовательных отношений блока Б1.Дисциплины (модули)

Последующие дисциплины по связям компетенций: Международные стандарты финансовой отчетности, Судебная экономическая экспертиза, Антикризисное управление, Обеспечение экономической безопасности в различных отраслях экономики, Учет и анализ финансовых инструментов, Государственный аудит, Обеспечение экономической безопасности международной деятельности, Внешнеэкономические аспекты экономической безопасности, Экологический анализ, Социальные аспекты экономической безопасности, Учетно-аналитическое обеспечение экономической безопасности

### **2. Планируемые результаты обучения по дисциплине, обеспечивающие достижение планируемых результатов обучения по программе**

Изучение дисциплины Лабораторный практикум 1С в образовательной программе направлено на формирование у обучающихся следующих компетенций:

#### **Профессиональные компетенции (ПК):**

ПК-4 - Способен анализировать результаты контроля, исследовать и обобщать причины и последствия выявленных отклонений, нарушений и недостатков и готовить предложения, направленные на их устранение

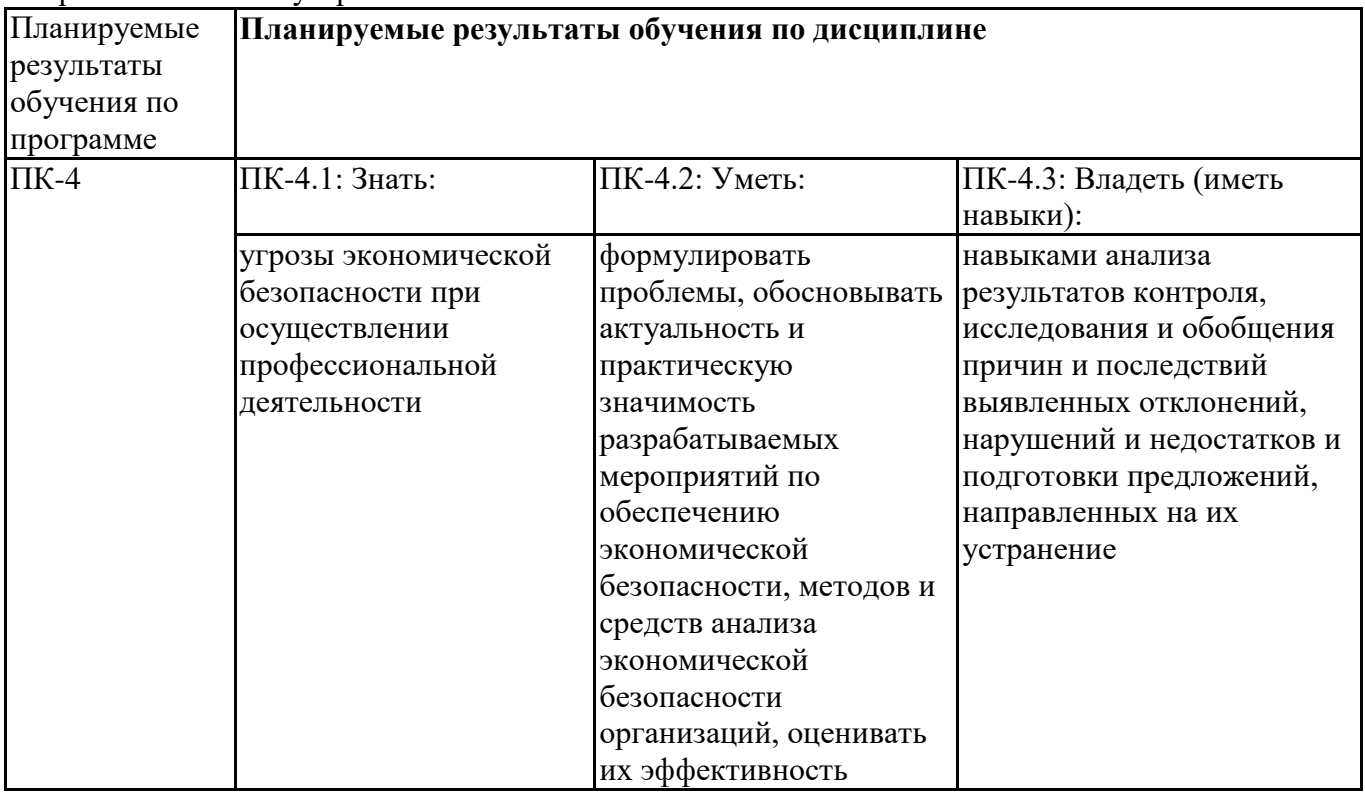

ПК-5 - Способность выбирать инструментальные средства для обработки финансовой, бухгалтерской и иной экономической информации и обосновывать свой выбор

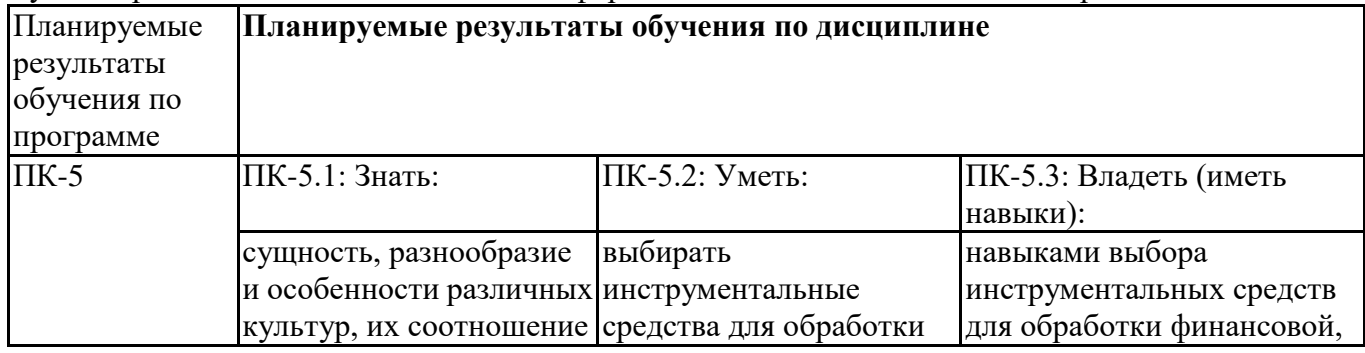

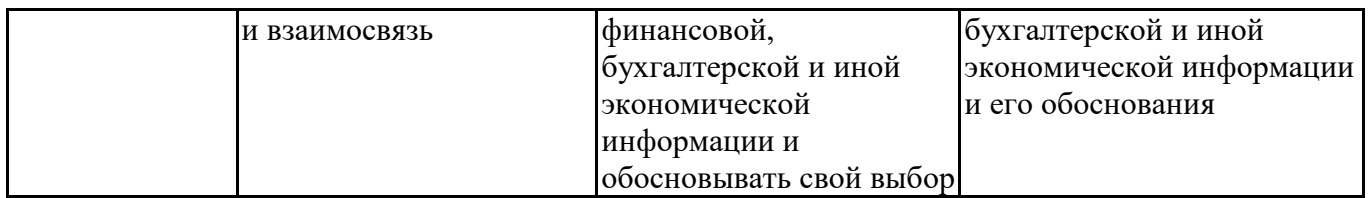

## **3. Объем и виды учебной работы**

Учебным планом предусматриваются следующие виды учебной работы по дисциплине: **Очная форма обучения**

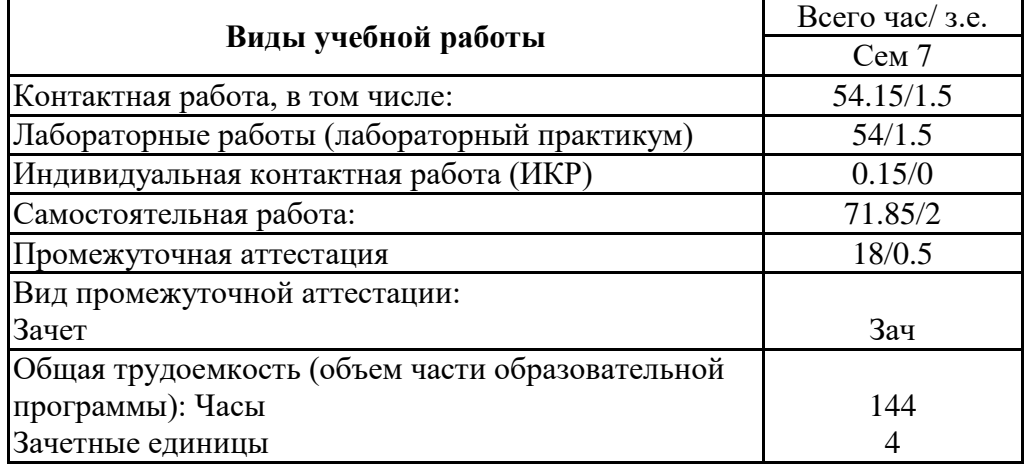

## **4. Содержание дисциплины**

# *4.1. Разделы, темы дисциплины и виды занятий:*

Тематический план дисциплины Лабораторный практикум 1С представлен в таблице.

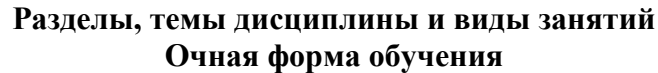

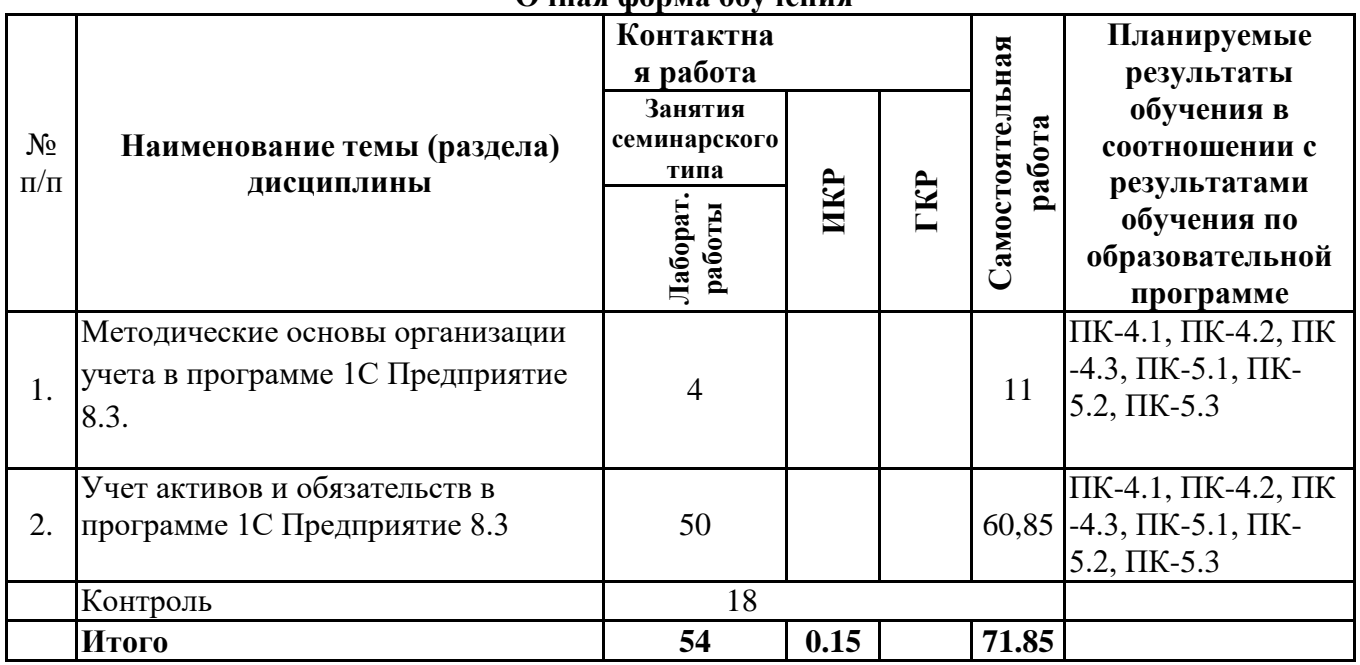

### *4.2 Содержание разделов и тем*

### **4.2.1 Контактная работа**

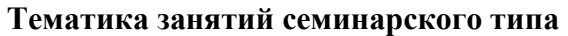

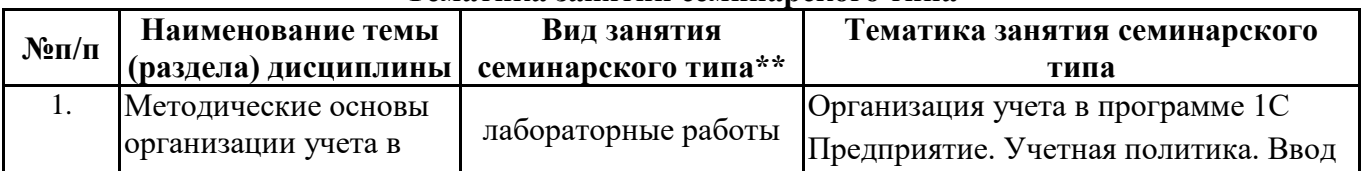

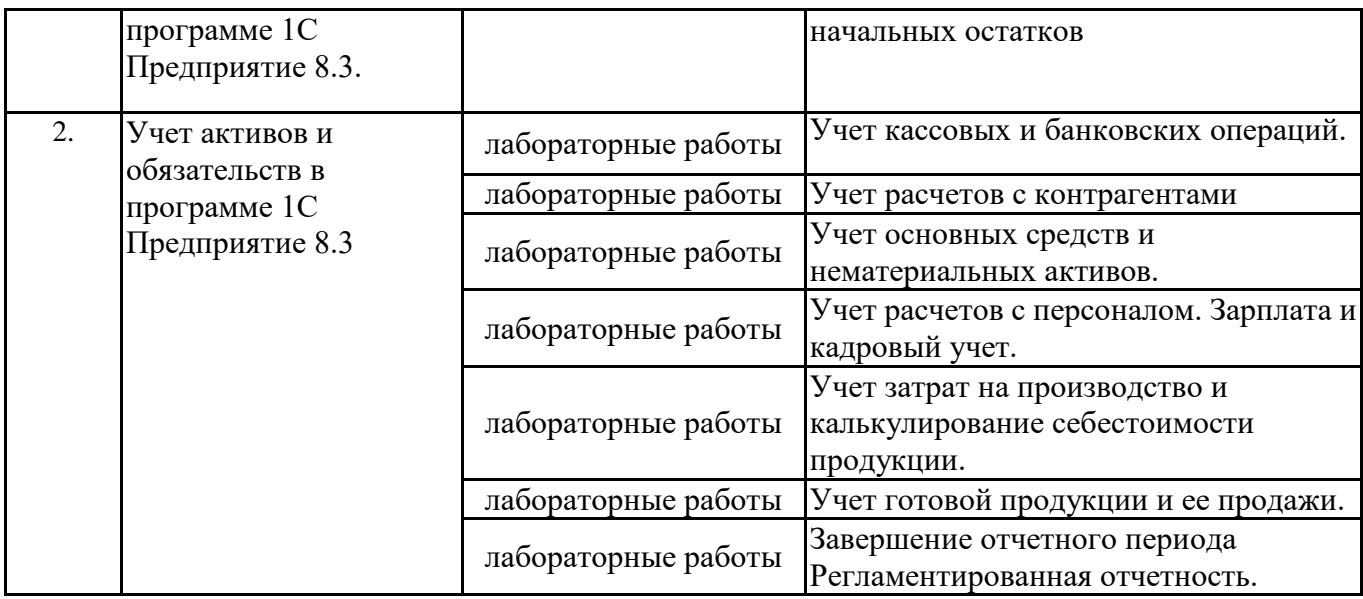

\*\* семинары, практические занятия, практикумы, лабораторные работы, коллоквиумы и иные аналогичные занятия

#### **Иная контактная работа**

При проведении учебных занятий СГЭУ обеспечивает развитие у обучающихся навыков командной работы, межличностной коммуникации, принятия решений, лидерских качеств (включая при необходимости проведение интерактивных лекций, групповых дискуссий, ролевых игр, тренингов, анализ ситуаций и имитационных моделей, преподавание дисциплин (модулей) в форме курсов, составленных на основе результатов научных исследований, проводимых организацией, в том числе с учетом региональных особенностей профессиональной деятельности выпускников и потребностей работодателей).

Формы и методы проведения иной контактной работы приведены в Методических указаниях по основной профессиональной образовательной программе.

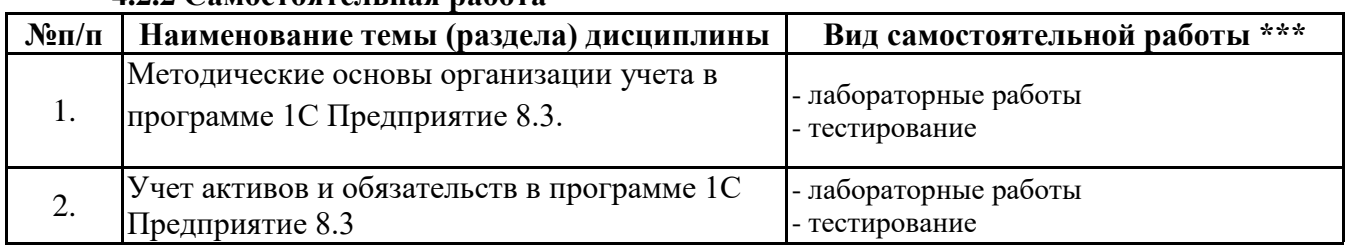

### **4.2.2 Самостоятельная работа**

\*\*\* самостоятельная работа в семестре, написание курсовых работ, докладов, выполнение контрольных работ

#### **5. Материально-техническое и учебно-методическое обеспечение дисциплины**

### **5.1 Литература:**

### **Основная литература**

1. Голубева, О. Л. 1С: Бухгалтерия: учебник для вузов / О. Л. Голубева. — 2-е изд., перераб. и доп. — Москва : Издательство Юрайт, 2024. — 161 с. — (Высшее образование). — ISBN 978-5-534-18955-1. — Текст : электронный // Образовательная платформа Юрайт [сайт]. — URL: https://urait.ru/bcode/555538

2.Бухгалтерский финансовый учет: учебник и практикум для вузов / О. Л. Островская, Л. Л. Покровская, М. А. Осипов ; под редакцией Т. П. Карповой. — 3-е изд., перераб. и доп. — Москва : Издательство Юрайт, 2024. — 432 с. — (Высшее образование). — ISBN 978-5-534-17386-4. — Текст: электронный // Образовательная платформа Юрайт [сайт]. — URL: https://urait.ru/bcode/536398

### **Дополнительная литература**

1. Захаров, И. В. Бухгалтерский учет и анализ: учебник для вузов / И. В. Захаров, О. Н. Тарасова ; под редакцией И. М. Дмитриевой. — 3-е изд., перераб. и доп. — Москва : Издательство Юрайт, 2024. — 415 с. — (Высшее образование). — ISBN 978-5-534-16644-6. — Текст : электронный // Образовательная платформа Юрайт [сайт]. — URL: https://urait.ru/bcode/535774

2.Трофимова, Л. Б. Международные стандарты финансовой отчетности : учебник и практикум для вузов / Л. Б. Трофимова. — 7-е изд., перераб. и доп. — Москва : Издательство Юрайт, 2024. — 269 с. — (Высшее образование). — ISBN 978-5-534-16474-9. — Текст : электронный // Образовательная платформа Юрайт [сайт]. — URL: https://urait.ru/bcode/535727

### **Литература для самостоятельного изучения**

1. Алтухова, Н. Ф., Системы электронного документооборота : учебное пособие / Н. Ф. Алтухова, А. Л. Дзюбенко, В. В. Лосева, Ю. Б. Чечиков. — Москва : КноРус, 2023. — 201 с. — ISBN 978-5-406-10317-3. — URL: https://book.ru/book/944956

2.Системы электронного документооборота. Практикум. : учебное пособие / Н. Ф. Алтухова, О. И. Долганова, В. В. Лосева [и др.]. — Москва : КноРус, 2024. — 395 с. — ISBN 978-5-406-12403-1. — URL: https://book.ru/book/951544

3.Информационные системы в экономике : учебник для вузов / В. Н. Волкова, В. Н. Юрьев, С. В. Широкова, А. В. Логинова ; под редакцией В. Н. Волковой, В. Н. Юрьева. — Москва : Издательство Юрайт, 2024. — 402 с. — (Высшее образование). — ISBN 978-5-9916-1358-3. — Текст: электронный // Образовательная платформа Юрайт [сайт]. — URL: https://urait.ru/bcode/536689

4. Нетесова, О. Ю. Информационные системы и технологии в экономике : учебное пособие для вузов / О. Ю. Нетесова. — 4-е изд., испр. и доп. — Москва : Издательство Юрайт, 2024. — 178 с. — (Высшее образование). — ISBN 978-5-534-15926-4. — Текст : электронный // Образовательная платформа Юрайт [сайт]. — URL: https://urait.ru/bcode/538283

5.Информационные системы управления производственной компанией: учебник и практикум для вузов / под редакцией Н. Н. Лычкиной. — Москва : Издательство Юрайт, 2024. — 249 с. — (Высшее образование). — ISBN 978-5-534-00764-0. — Текст : электронный // Образовательная платформа Юрайт [сайт]. — URL:<https://urait.ru/bcode/536367>

6.Каракеян, В. И. Надзор и контроль в сфере безопасности : учебник для вузов / Е. А. Севрюкова ; под общей редакцией В. И. Каракеяна. — Москва : Издательство Юрайт, 2023. — 397 с. — (Высшее образование). — ISBN 978-5-9916-8837-6. — Текст : электронный // Образовательная платформа Юрайт [сайт]. — URL: https://urait.ru/bcode/510914

7.Пименов, Н. А. Управление финансовыми рисками в системе экономической безопасности : учебник и практикум для вузов / Н. А. Пименов. — 3-е изд., перераб. и доп. — Москва : Издательство Юрайт, 2024. — 353 с. — (Высшее образование). — ISBN 978-5-534-16342-1. — Текст : электронный // Образовательная платформа Юрайт [сайт]. — URL: https://urait.ru/bcode/535920

### **5.2. Перечень лицензионного программного обеспечения**

1. Astra Linux Special Edition «Смоленск», «Орел»; РедОС

2. МойОфис Стандартный 2, МойОфис Образование, Р7-Офис Профессиональный

#### **5.3 Современные профессиональные базы данных, к которым обеспечивается доступ обучающихся**

1. Профессиональная база данных «Информационные системы Министерства экономического развития Российской Федерации в сети Интернет» (Портал «Официальная Россия» - http://www.gov.ru/)

2. Государственная система правовой информации «Официальный интернет-портал правовой информации» (http://pravo.gov.ru/)

3. Профессиональная база данных «Финансово-экономические показатели Российской Федерации» (Официальный сайт Министерства финансов РФ - https://www.minfin.ru/ru/)

4. Профессиональная база данных «Официальная статистика» (Официальный сайт Федеральной службы государственной статистики - http://www.gks.ru/

### **5.4. Информационно-справочные системы, к которым обеспечивается доступ обучающихся**

1. Справочно-правовая система «Консультант Плюс»

2. Справочно-правовая система «ГАРАНТ-Максимум»

## **5.5. Специальные помещения**

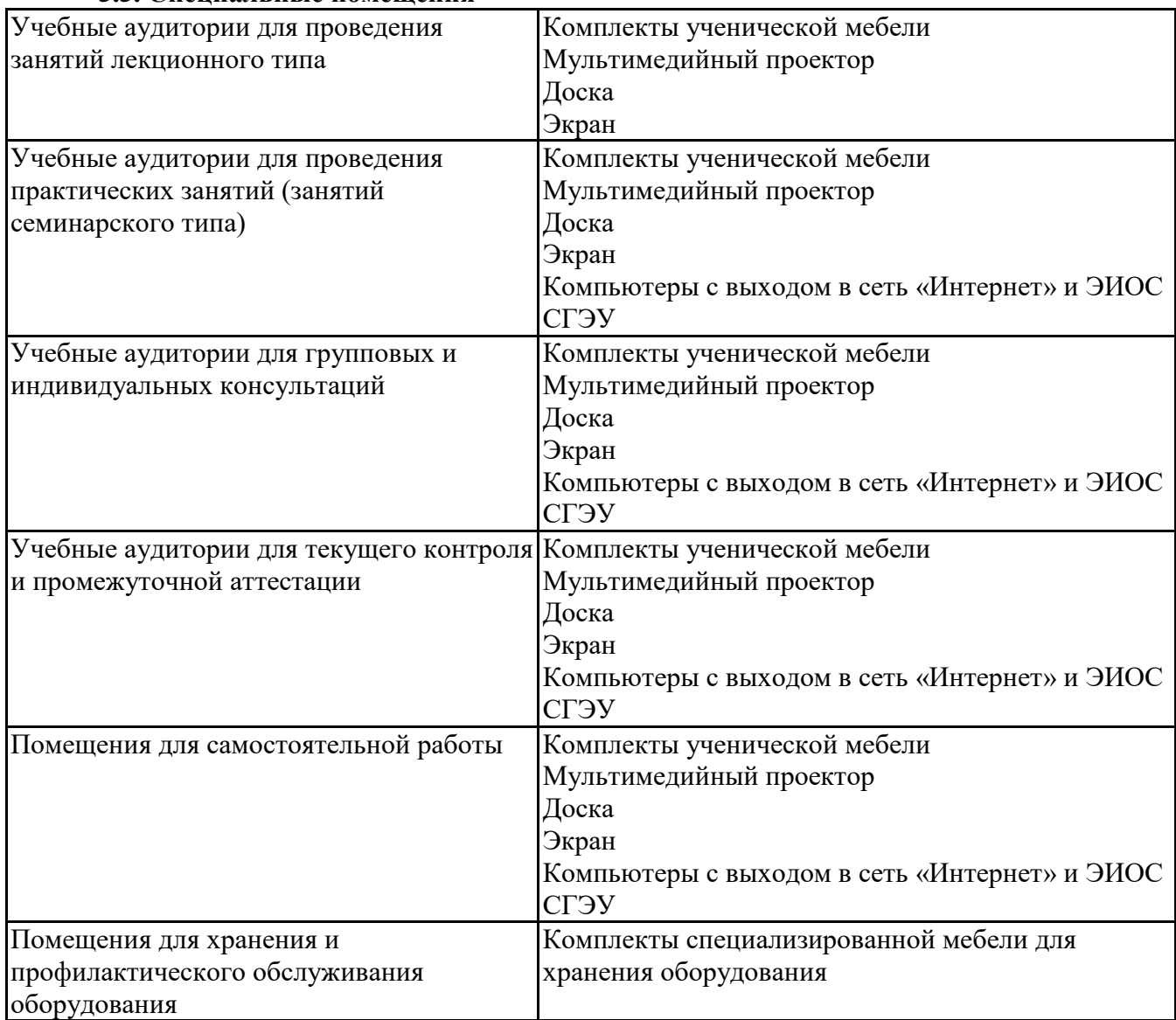

## **5.6 Лаборатории и лабораторное оборудование**

Лаборатории и лабораторное оборудование для изучения дисциплины Лабораторный практикум 1С:

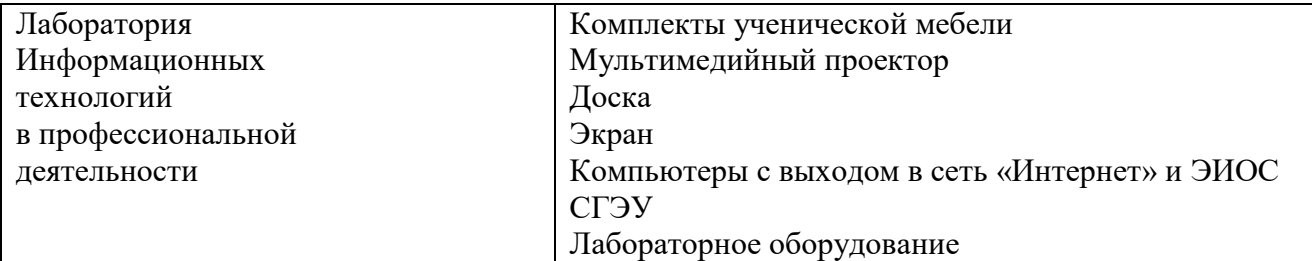

### **6. Фонд оценочных средств по дисциплине Лабораторный практикум 1С: 6.1. Контрольные мероприятия по дисциплине**

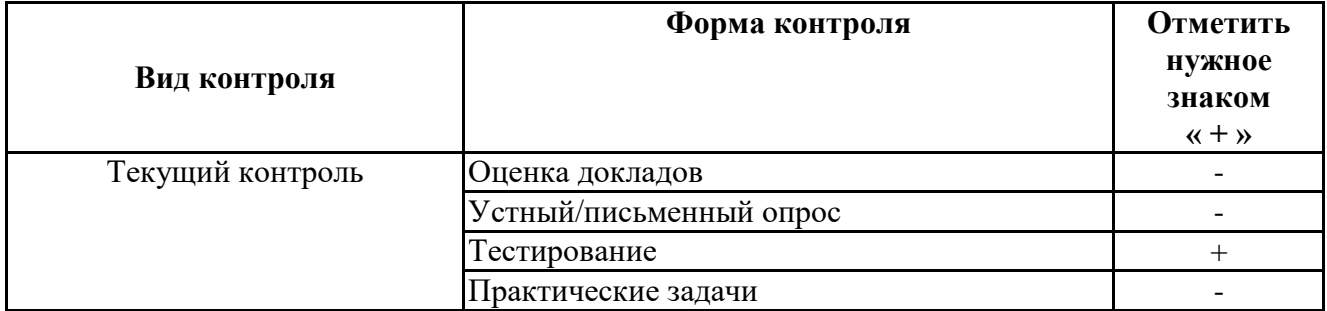

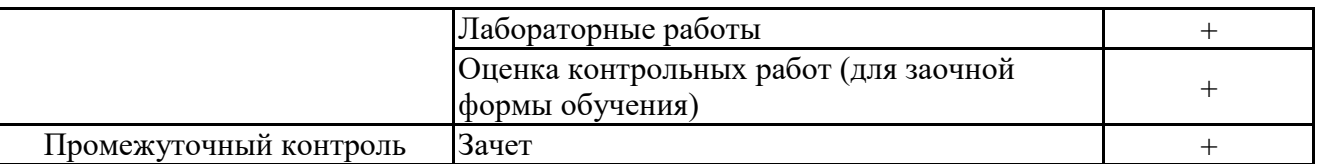

**Порядок проведения мероприятий текущего и промежуточного контроля определяется Методическими указаниями по основной профессиональной образовательной программе высшего образования; Положением о балльно-рейтинговой системе оценки успеваемости обучающихся по основным образовательным программам высшего образования – программам бакалавриата, программам специалитета, программам магистратуры в федеральном государственном автономном образовательном учреждении высшего образования «Самарский государственный экономический университет».**

**6.2. Планируемые результаты обучения по дисциплине, обеспечивающие достижение планируемых результатов обучения по программе**

**Профессиональные компетенции (ПК):**

ПК-4 - Способен анализировать результаты контроля, исследовать и обобщать причины и последствия выявленных отклонений, нарушений и недостатков и готовить предложения, направленные на их устранение

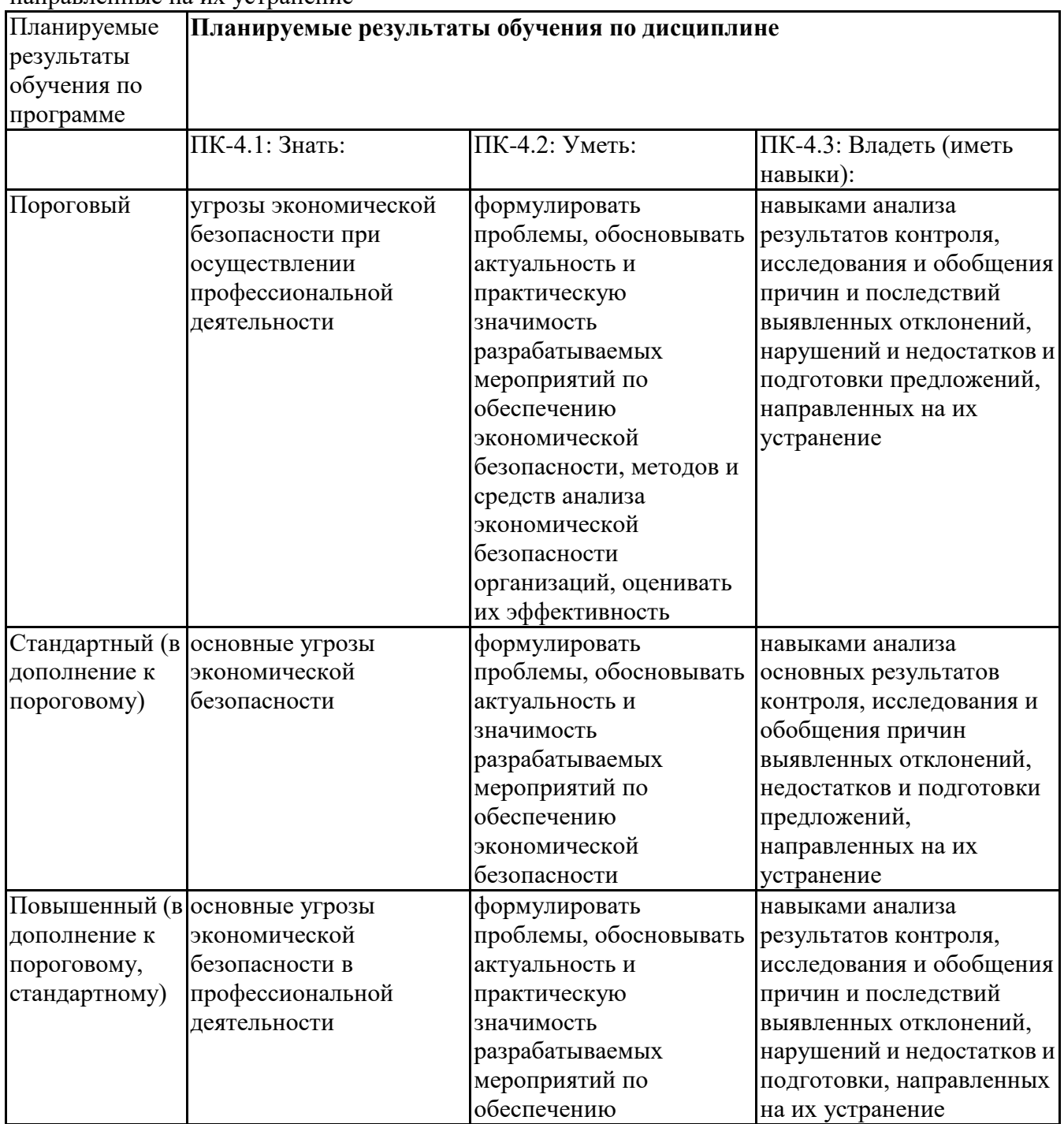

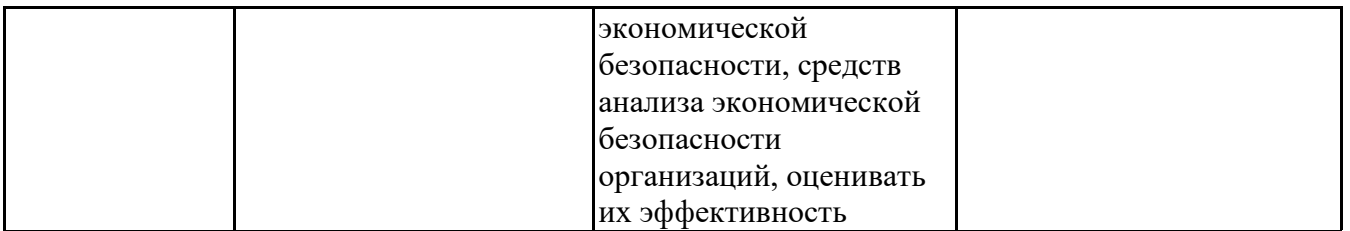

ПК-5 - Способность выбирать инструментальные средства для обработки финансовой,

бухгалтерской и иной экономической информации и обосновывать свой выбор

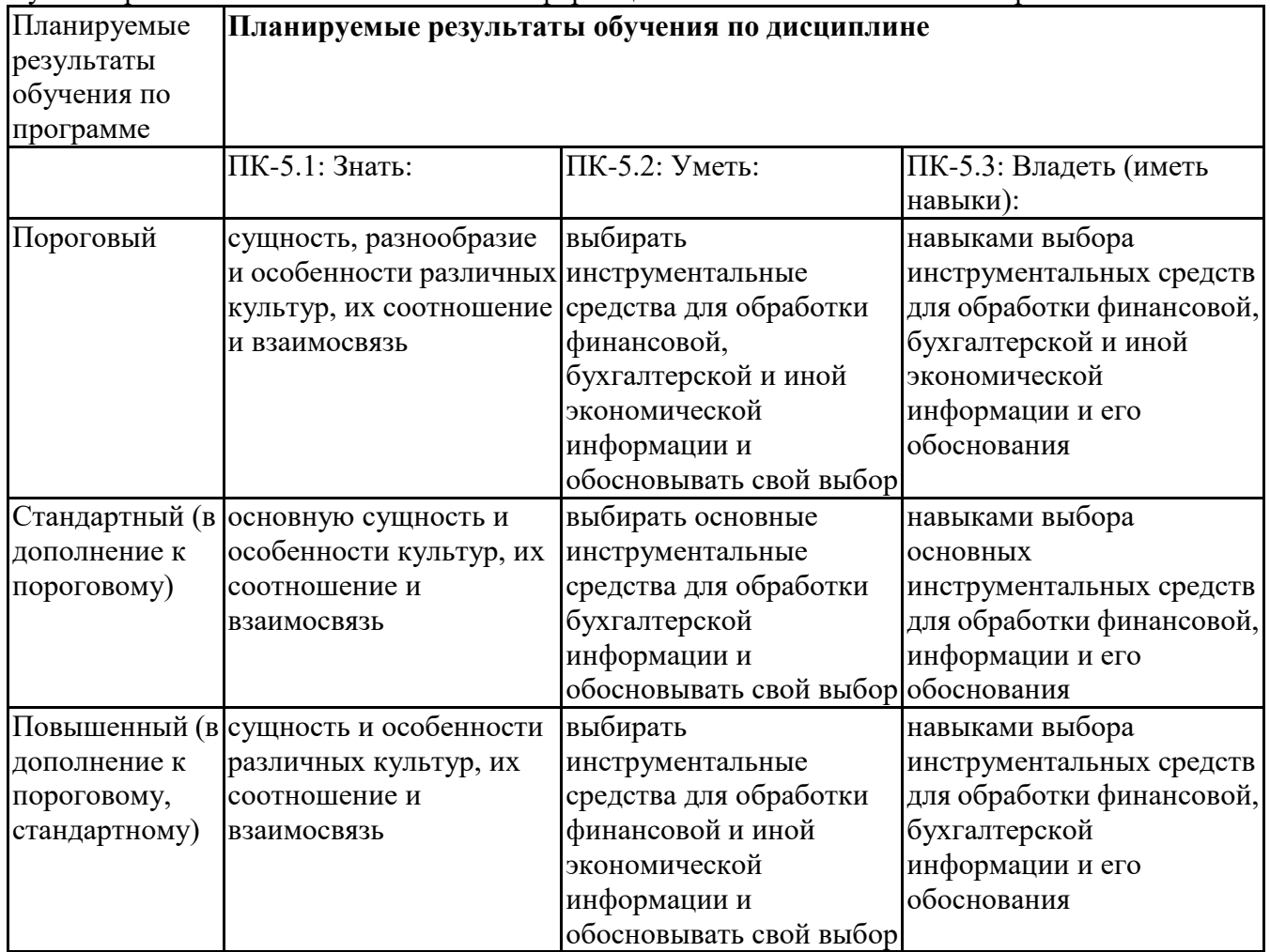

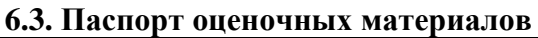

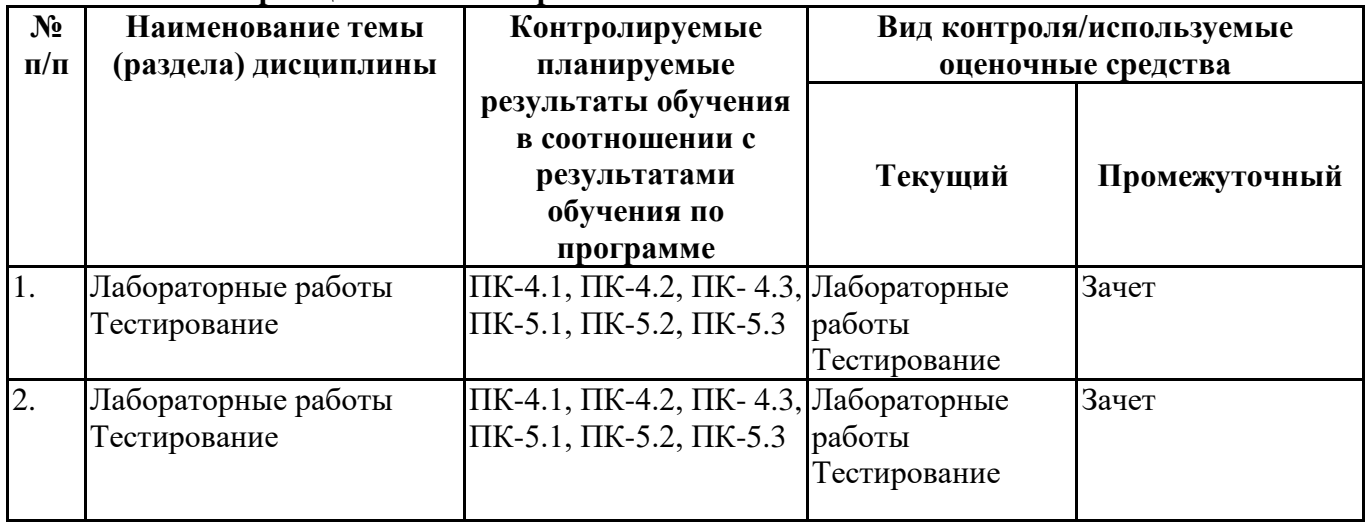

### **6.4.Оценочные материалы для текущего контроля**

**Задания для тестирования по дисциплине для оценки сформированности компетенций** укажите задания **[https://lms2.sseu.ru](https://lms2.sseu.ru/course/index.php?categoryid=1912)**

1.Накопление юридическим лицом наличных денег в кассе сверх установленного лимита остатка

наличных денег допускается в дни выплат:

заработной платы, стипендий и других выплат

расчета с поставщиками

выдачи в подотчет

все перечисленное верно

2.При несоответствии вносимой суммы наличных денег сумме, указанной в приходном кассовом ордере, вноситель должен:

довнести недостающую сумму денег

вернуть излишне вносимую сумму денег

все перечисленное верно

3.Хранение денежных средств в кассе сверх установленного лимита в определенных случаях разрешается не более:

- 6 дней
- $-3$  лней
- $-4$  дней
- 5 дней

4.Предельная сумма наличных поступлений в кассу по одной сделке между юридическими лицами в 2021 году не должна превышать:

60000 рублей

 $-100000$  рублей

предельная сумма ЦБ РФ не установлена

5.Недостача денежных средств в кассе, выявленная в результате инвентаризации, оформляется проводкой:

- Дт 94 Кт 50
- Дт 50 Кт 94
- Дт 91 Кт 50
- Дт 50 Кт 91

6.Выдача заработной платы из кассы производиться по:

объявлению на взнос наличными

платежной ведомости и приходному кассовому ордеру

платежной ведомости и расходному кассовому ордеру

платежной ведомости и чеку

7.Печать организации ставиться на:

расходном кассовом ордере

приходном кассовом ордере

квитанции к приходному кассовому ордеру

платежной ведомости

8.Сдача денег в банк представителем организации осуществляется на основании:

объявления на взнос наличными

препроводительной ведомости

чеку

платежной ведомости

9.Сдача денег в банк через инкассатора осуществляется по:

объявлению на взнос наличными

препроводительной ведомости

чеку

платежной ведомости

10.Исправления в кассовых первичных документах:

допускаются

допускаются с оговоркой «исправленному верить»

не допускаются

в зависимости от учетной политики организации

11.Выдача денежных средств из кассы в подотчет на хозяйственные расходы отражается записью:

- $-$ Дт 50 Кт 71
- Дт 44 Кт 71
- $-$ Дт 71 Кт 50
- Дт 44 Кт 50

12.Выдача из кассы заработной платы отражается проводкой:

- $-$ Дт 70 Кт 50
- Дт 44 Кт 70
- $-$ Дт 50 Кт 70
- Дт 71 Кт 50

13.Поступление в кассу денежных средств от учредителей отражается записью:

- $-$ Дт 50 Кт 73
- Дт 50 Кт 75
- $-$ Дт 50 Кт 76
- Дт 50 Кт 71

14.Поступление денежных средств в кассу от работников в счет возмещения причиненного ущерба отражается записью:

Дт 50 Кт 73  $-$ Дт 50 Кт 75 Дт 50 Кт 76  $-$ Дт 50 Кт 71

15.Выдача из кассы депонированной заработной платы производится записью:

Дт 73 Кт 50 Дт 50 Кт 76 Дт 76 Кт 50  $-$ Дт 70 Кт 50

16.Поступление в кассу магазина выручки от продажи товаров (работ, услуг) отражается записью:  $-$ Дт 50 Кт 91

Дт 62 Кт 90 Дт 50 Кт 90  $-$ Дт 50 Кт 62

17.На суммы денежных средств, сданные инкассаторам, но не зачисленных на счет в банке отражается записью:

- $-$ Дт 57 Кт 51 Дт 57 Кт 50
- $-$ Дт 50 Кт 57
- $-LT$  51 Кт 57

18.Поступление в кассу выручки от продажи основных средств оформляется записью: Дт 50 Кт 90

Дт 50 Кт 91 Дт 50 Кт 01 Дт 08 Кт 50

19.Оформление первичных документов по поступлению и выдачи денежных средств осуществляется:

в любой день

 $-12$  раза в неделю

только в день их составления

в зависимости от учетной политики организации

20.Поступление на расчетный счет денежных средств от покупателей отражается записью:

- Дт 62 Кт 51
- Дт 51 Кт 60
- Дт 51 Кт 62
- Дт 62 Кт 90

**Лабораторные работы по дисциплине Лабораторный практикум 1С [https://lms2.sseu.ru](https://lms2.sseu.ru/course/index.php?categoryid=1912) Раздел дисциплины Задачи**

| Методические основы      | Лабораторная работа в программе 1С Предприятие, версия 8.3.                         |
|--------------------------|-------------------------------------------------------------------------------------|
| организации учета в      | Организация бухгалтерского учета в программе 1С Предприятие. Учетная политика       |
| программе 1С Предприятие | Задания:                                                                            |
| 8.3.                     | 1) представьте перечень нормативных документов, регулирующих бухгалтерский учет     |
|                          | имущества и обязательств предприятия;                                               |
|                          | 2) разработайте учетную политику предприятия;                                       |
|                          | 3) подготовьте положение по отделу "Бухгалтерия";                                   |
|                          | 4) составьте должностные инструкции: для главного бухгалтера, бухгалтера по учету   |
|                          | денежных средств, основных средств, материалов и расчетов; бухгалтера по учету      |
|                          | затрат на производство и продажи у продукции; кассира.                              |
|                          | В программе "1С: Предприятие":                                                      |
|                          | 1) представьте сведения об организации ООО «Маяк»;                                  |
|                          | 2) отразите основные аспекты учетной политики предприятия по бухгалтерскому и       |
|                          | налоговому учету;                                                                   |
|                          | 3) осуществите настройку аналитического учета в ИБ;                                 |
|                          | 4) заполните<br>справочники:<br>сотрудники,<br>продукции,<br>номенклатура           |
|                          | материально-производственные запасы и др.;                                          |
|                          | 5) введите сведения о деловых партнерах (контрагентах) организации;                 |
|                          | 6) введите начальные остатки (вступительный баланс) ООО «Маяк».                     |
|                          | 7) сформируйте отчет для анализа введенных проводок;                                |
| Учет активов и           | Лабораторная работа в программе 1С Предприятие, версия 8.3.                         |
|                          | обязательств в программе 1С Учет кассовых и банковских операций.                    |
| Предприятие 8.3          | Задания:                                                                            |
|                          | 1)<br>проставьте корреспондирующие счета;                                           |
|                          | 2)<br>зарегистрируйте приходные и расходные кассовые ордера в журнале Кассовые      |
|                          | документы и проставьте их номера в перечне операций по кассе;                       |
|                          | 3)<br>выпишите по два приходных и расходных кассовых ордера (по выбору студента     |
|                          | или указанию преподавателя), на их основе составьте отчет кассира и кассовую книгу; |
|                          | 4)<br>подсчитайте ежедневные обороты и остатки денежных средств по кассе;           |
|                          | 5)<br>заполните Кассовую книгу, сформируйте аналитику по дням движения              |
|                          | денежных средств;                                                                   |
|                          | проверьте, не было ли нарушения кассовой дисциплины.<br>6)                          |
|                          | 7)                                                                                  |
|                          | 1.09.202_ г. Получение наличных в банке. Получено с расчетного счета в банке по     |
|                          | чеку № 1126 на хозяйственные нужды сумма 5000,00                                    |
|                          | 1.09.202_ г. Выдача подотчетному лицу Выдано под отчет Саламатину И. С.на           |
|                          | командировку сумма 5000,00                                                          |
|                          | 4.09.202 г. Возврат от подотчетного лица. Внесен остаток подотчетных                |
|                          | сумм:Осиповой Н.И. сумма 465,00; Соломатину И. С. сумма 750,00                      |
|                          | 11.09.202 г. Оплата от покупателя. Внесено Ларионовым С.П. сумма 2714,00            |
|                          | выручка за проданные ему вспомогательные материалы, в т.ч. НДС20%                   |
|                          | 12.09.202 г. Взнос наличными в банк. Сдана на расчетный счет в банк по              |
|                          | объявлению на взнос наличными выручка за проданные материалы сумма 2714,00          |
|                          | 12.09.202_ г. Получение наличных в банке.                                           |

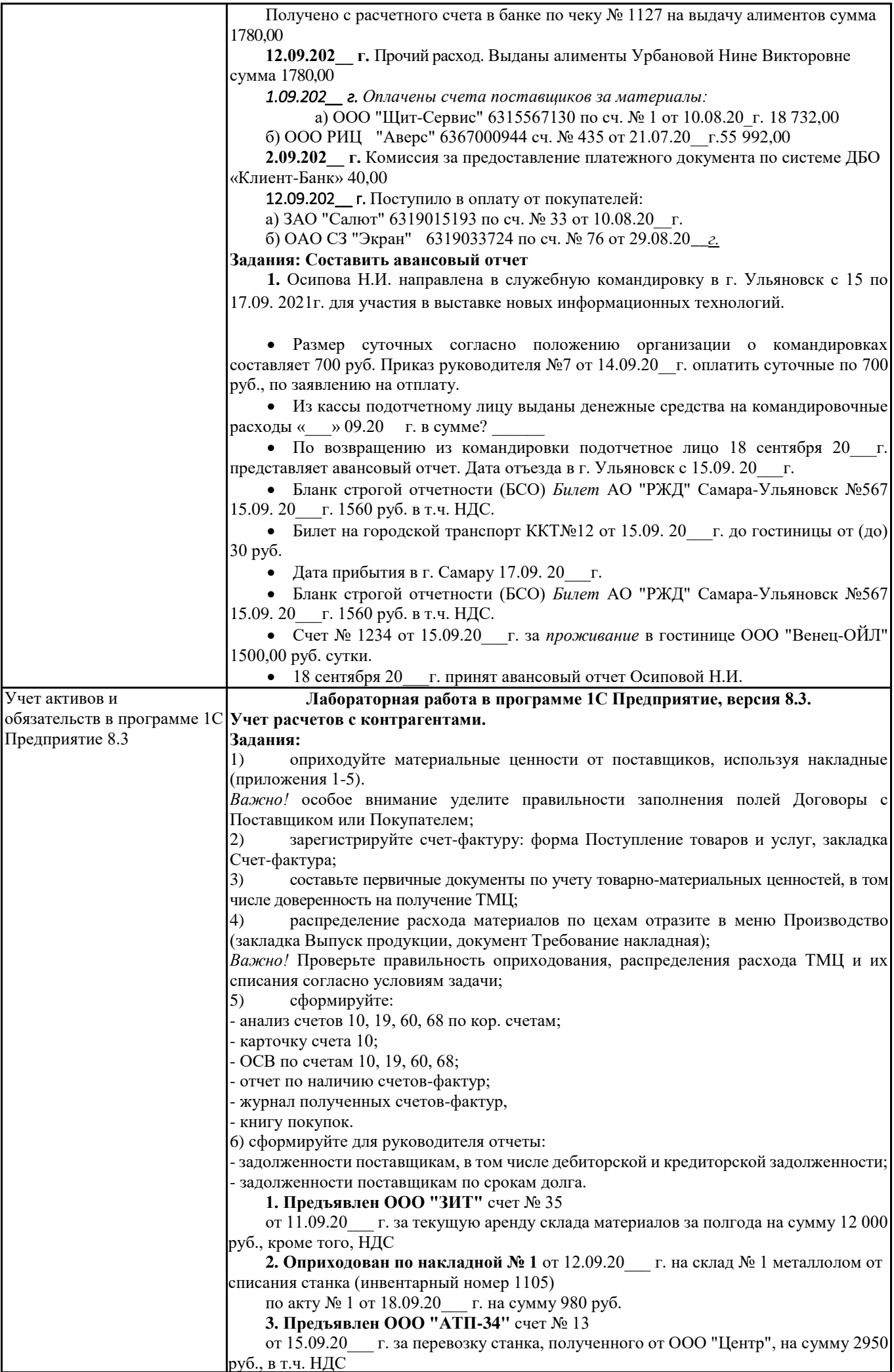

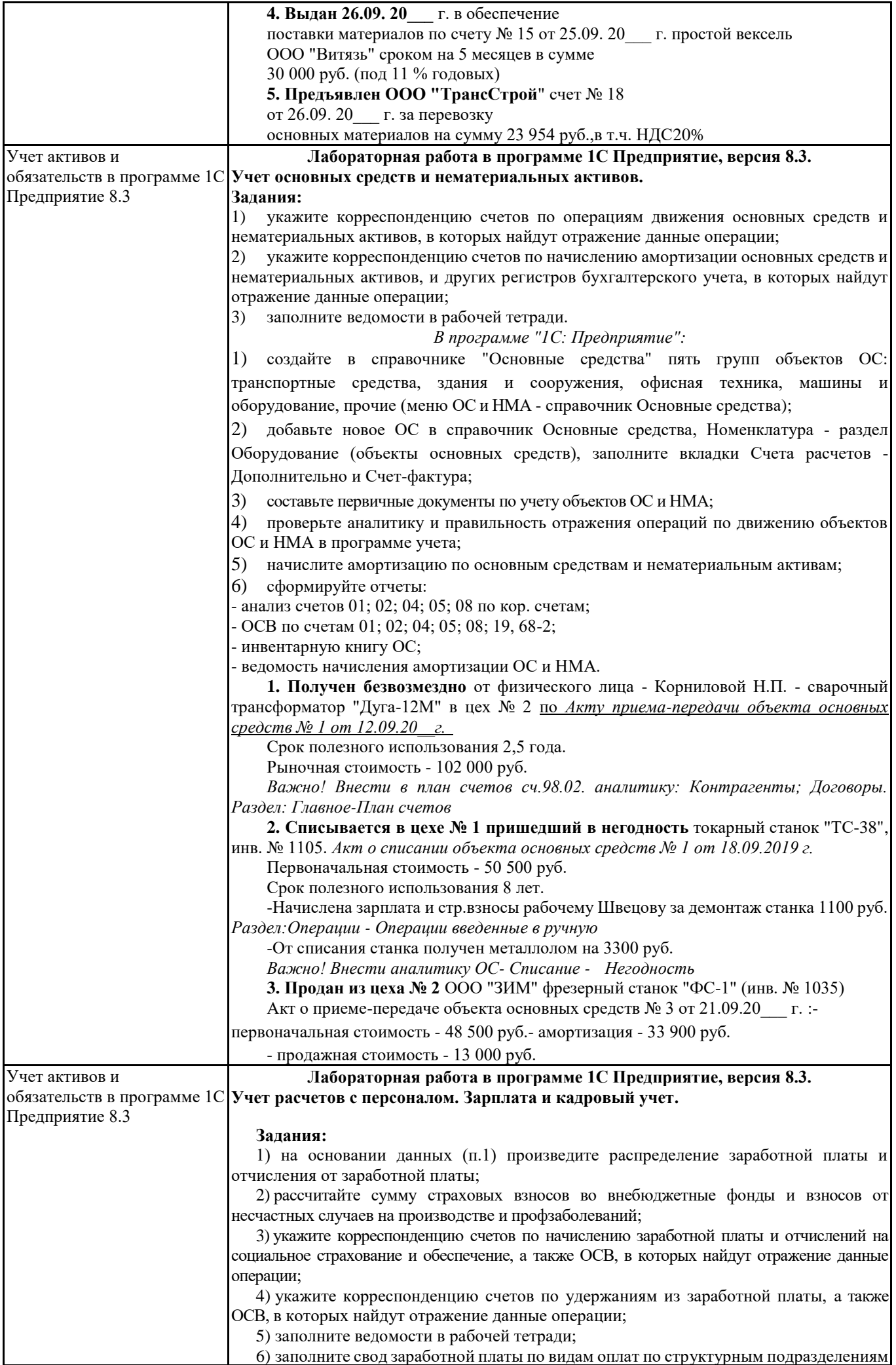

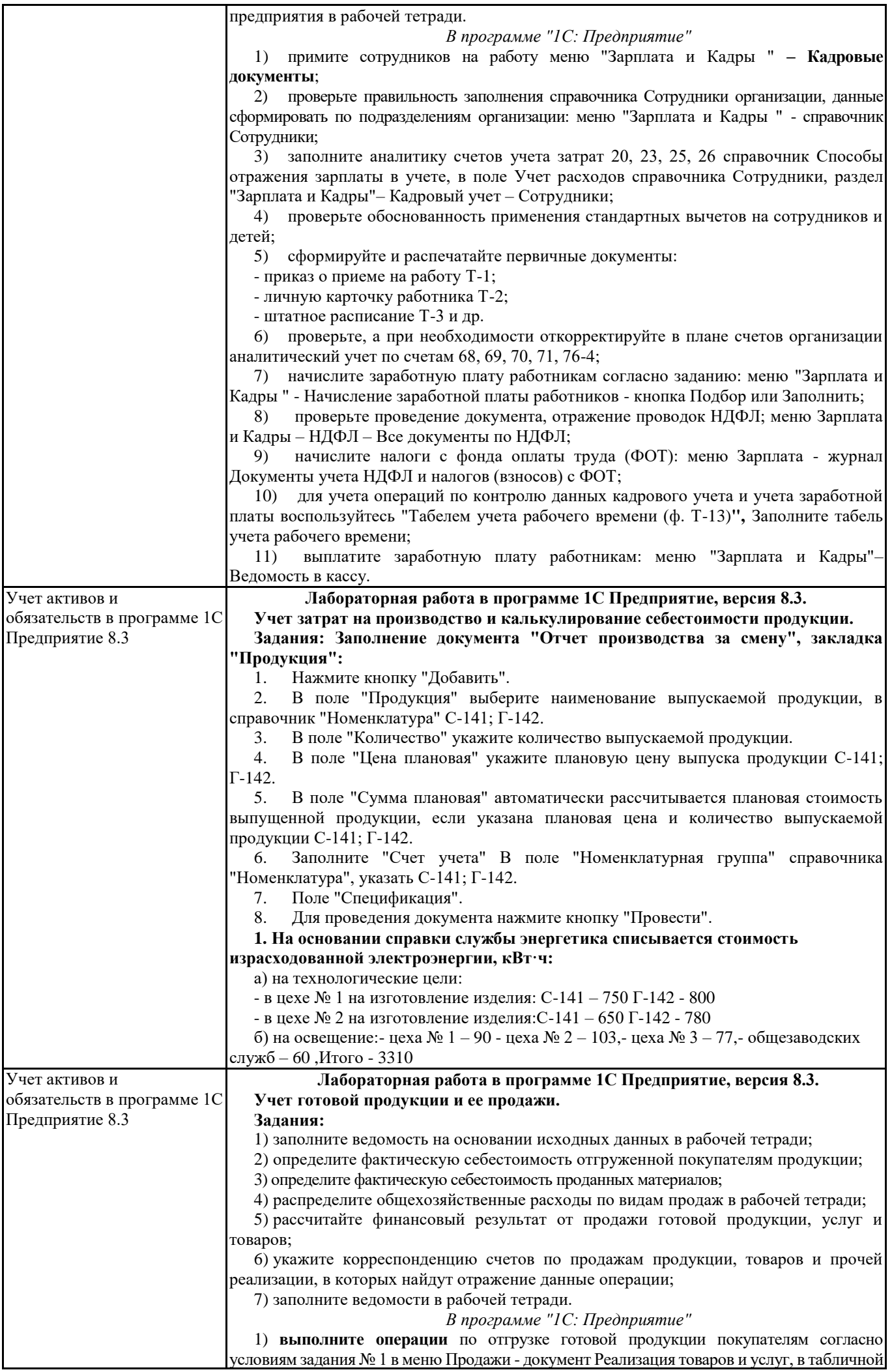

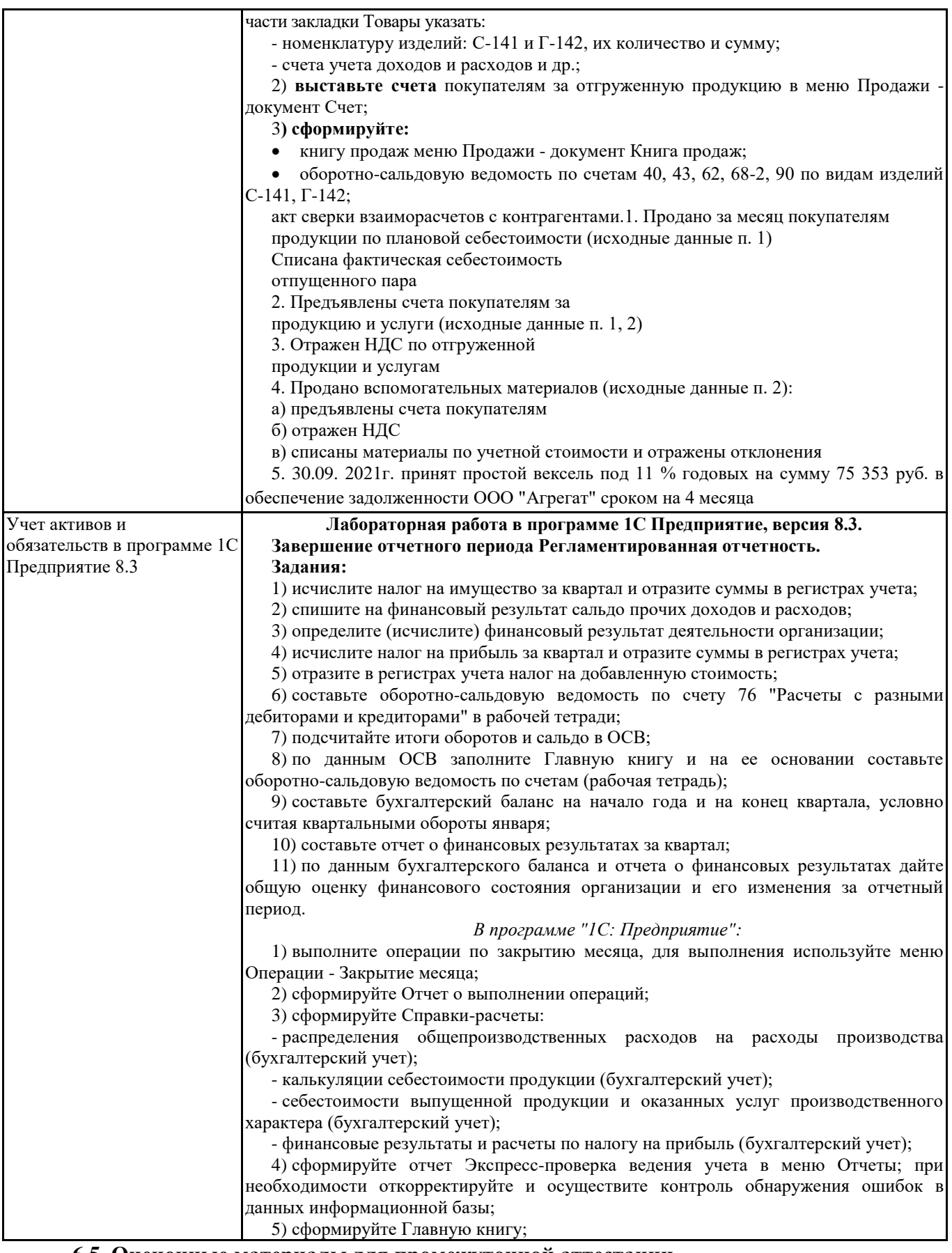

## **6.5. Оценочные материалы для промежуточной аттестации**

## **Фонд вопросов для проведения промежуточного контроля в форме зачета**

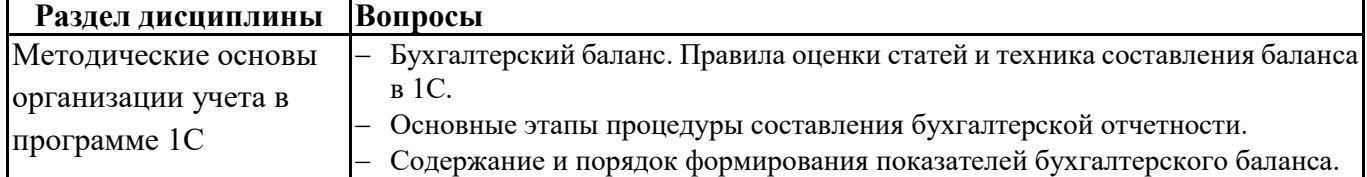

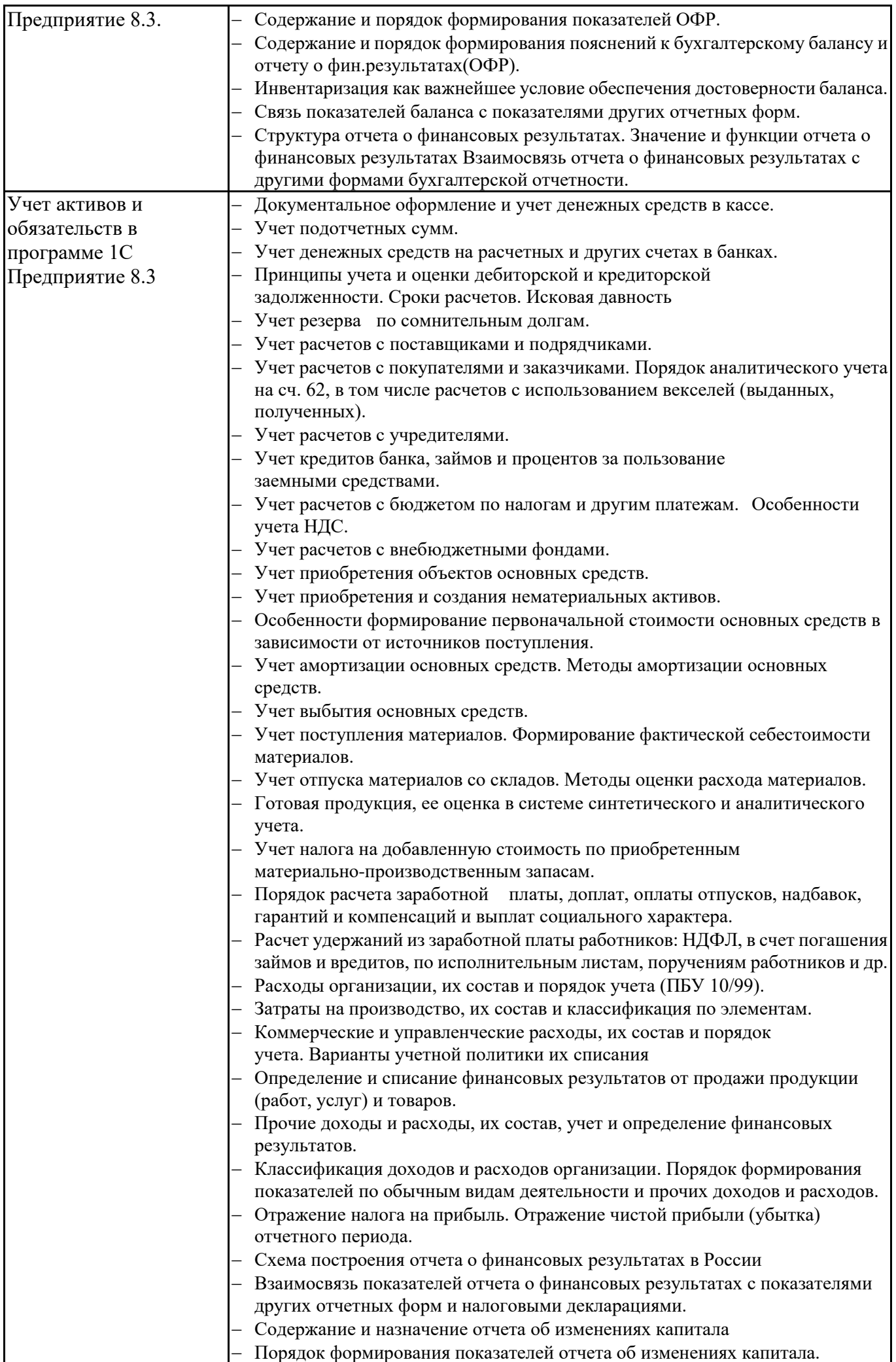

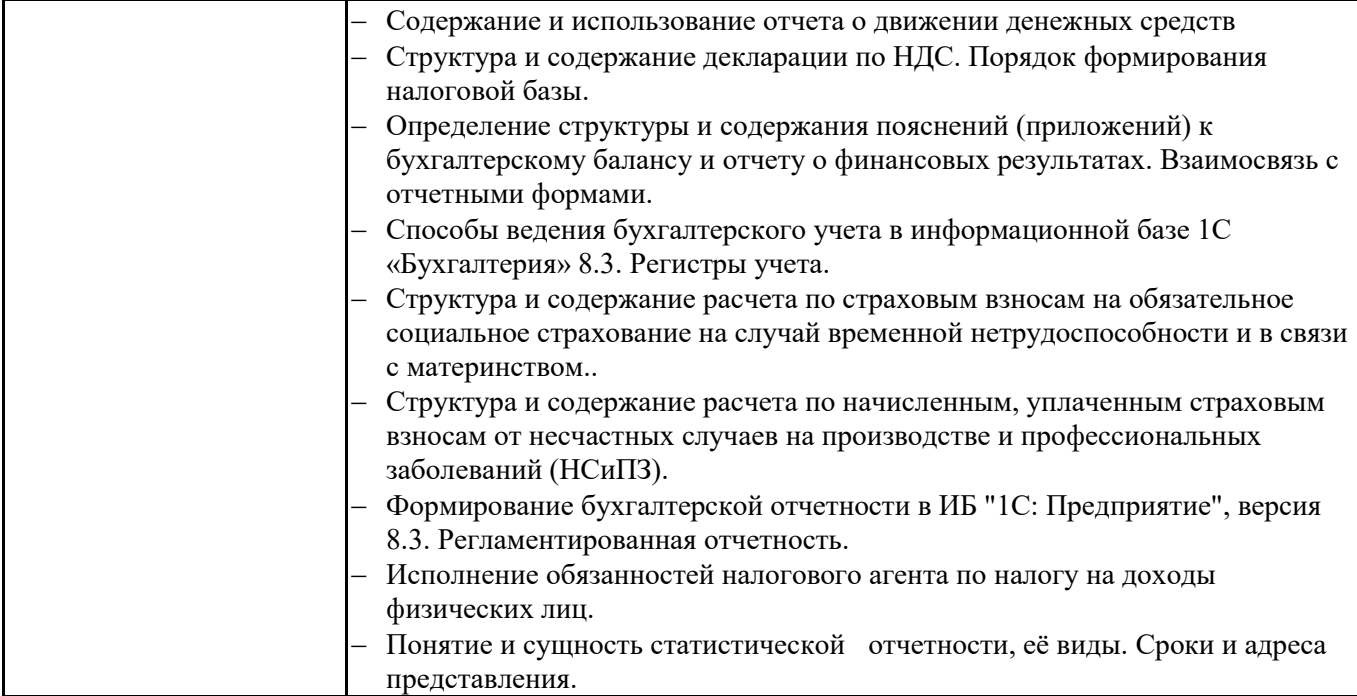

# **6.6. Шкалы и критерии оценивания по формам текущего контроля и промежуточной аттестации**

#### **Шкала и критерии оценивания**

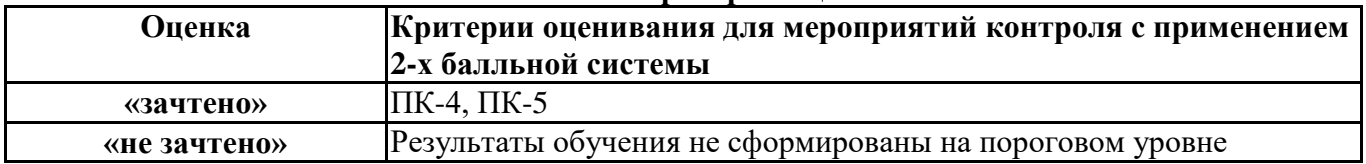